## **オンデマンド印刷 設定マニュアル(Windows11 用)**

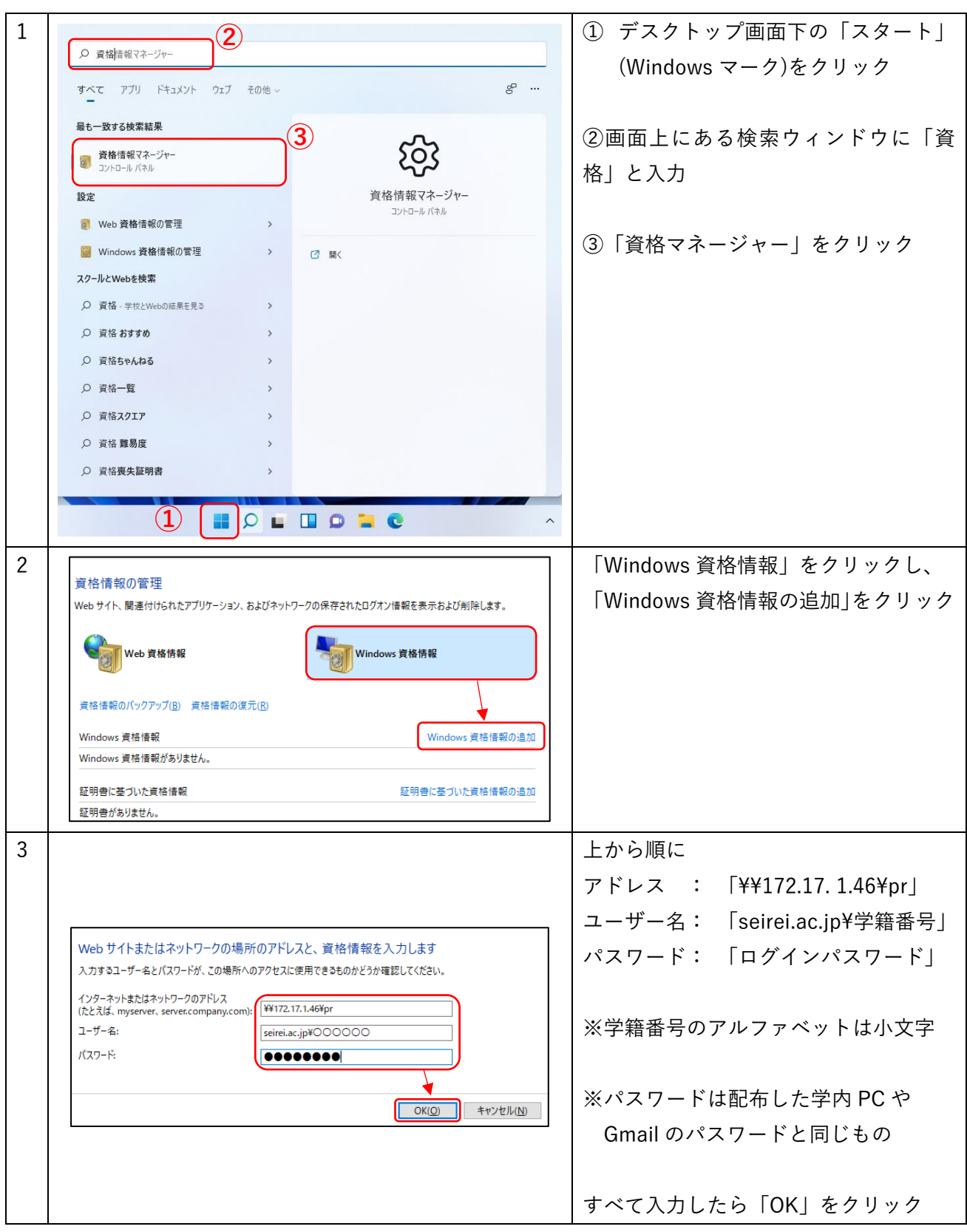

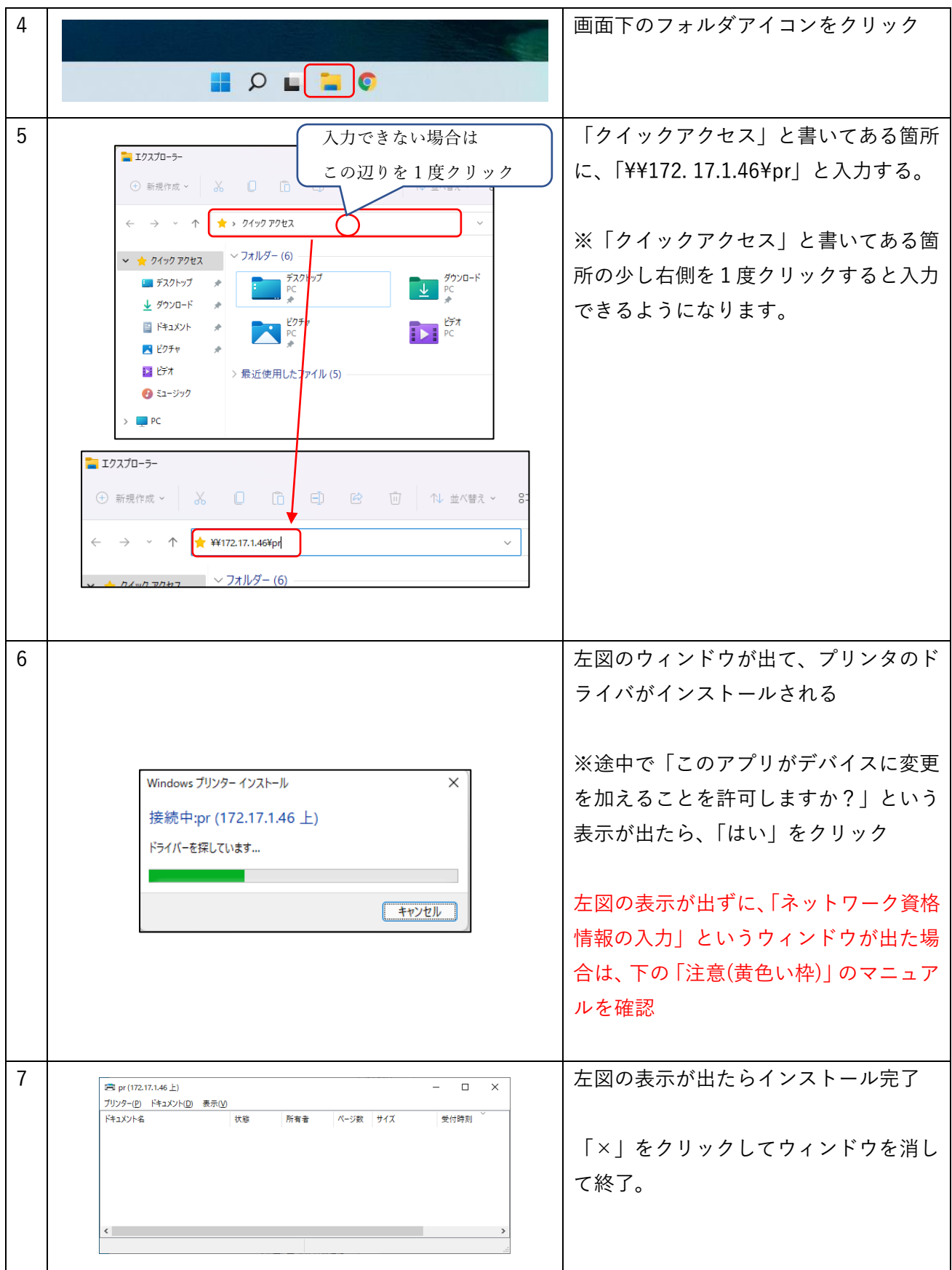

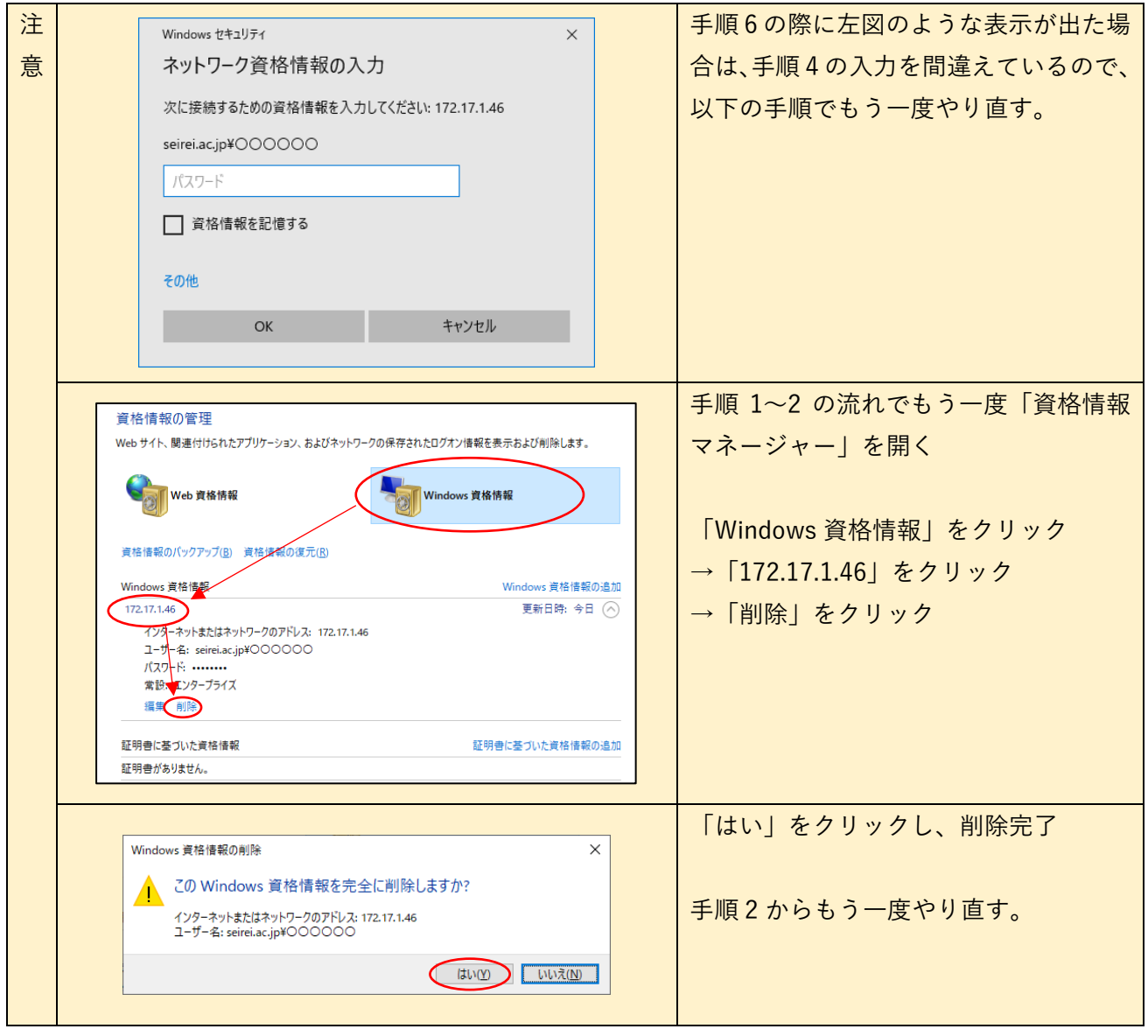